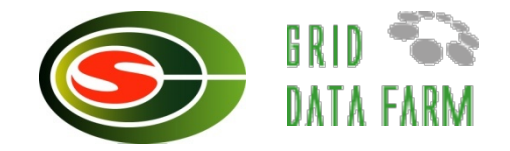

# T2Kグリッド連携パネル

### 建部 修見 筑波大学計算科学研究センター

# 諸外国の状況

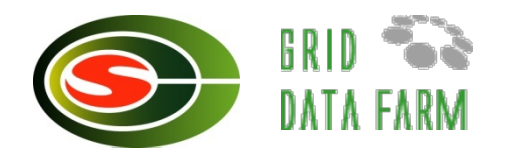

#### **US TeraGrid** www.teragrid.org

- $\blacktriangleright$  11  $\forall$   $\forall$   $\vdash$ ,  $>$  750 TFlops,  $>$  30 PBytes
- ▶ TG Wide Roaming Allocation, Service Unit
- ▶ ジョブ起動: Condor-G, Globus, MyCluster, MPICH-G2, Multi-site VMI, PBS
- 単一サイト,複数サイトの事前予約
- ▶データ転送:GridFTP
- ▶ポータル: Science Gateways

現在29種類

- 欧州**DEISA** www.daisa.org
	- ► ジョブ起動: Local batch systems, UNICORE
	- ► Multicluster LoadLeveler + Multicluster GPFS
		- Only for IBM machines

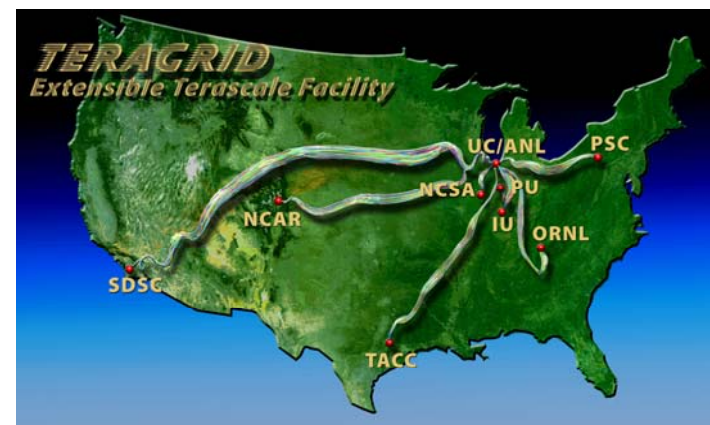

T2Kオープンスパコンシステム

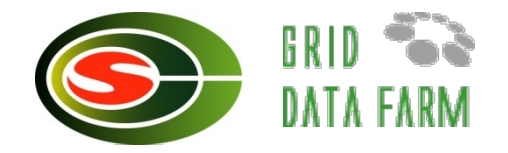

筑波大

 $\blacktriangleright$ 95 TFlops, 800 TBytes + 650 TBytes

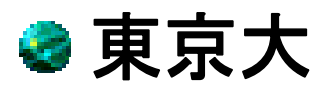

► 140 TFlops, 1 PBytes

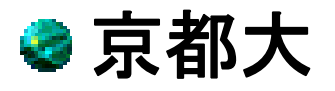

►61 TFlops, 800 TBytes

# 296 TFlops, 3.25 PBytes

T2Kグリッド連携の考え方(1)

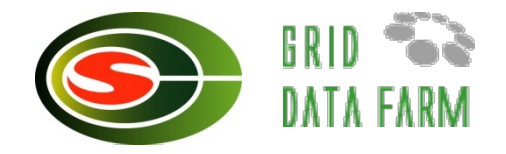

●デファクト. 基本サービスは提供, 運用

▶GSI認証によるシングルサインオン

T2Kレベルの認証局の運用:NAREGI CA

- ▶ログイン, ジョブ起動: GSI-enabled SSH
- ▶データ転送:GridFTP
- ▶広域ファイルシステム:Gfarmファイルシステム どのスパコンからも共有されるファイルシステム

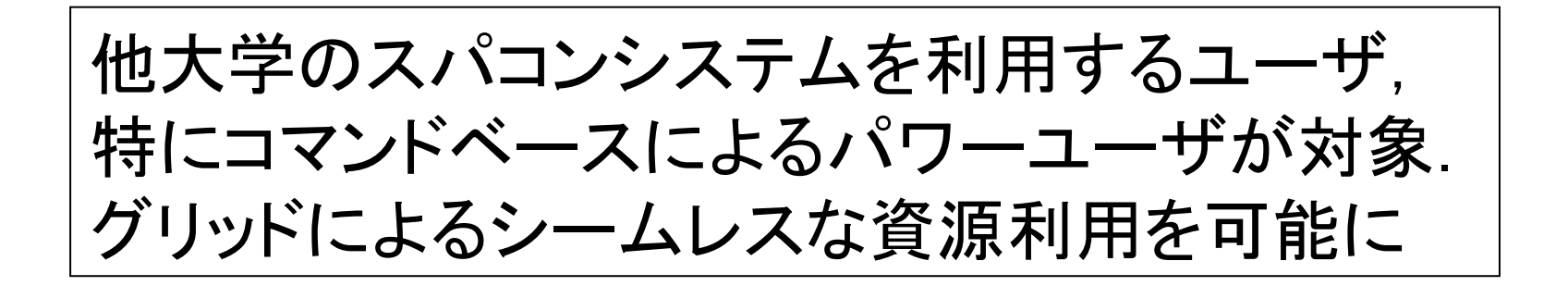

T2Kグリッド連携の考え方(2)

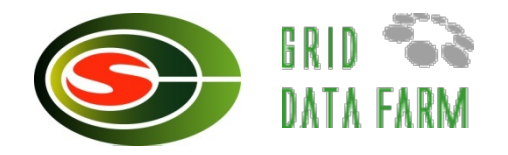

- ●複数大学でのジョブ実行など高度な連携は試験運用 ,テスト,評価を促進
	- 柔軟な運用,より効率的利用のためのCS研究を可 能に
		- サイエンスポータル,メタスケジューラ,ワークフロー実 行管理,事前予約,...
	- ▶NAREGIスーパスケジューラ, 情報サービス
	- Globus GRAM, MDS
	- **►Condor-G**
	- GridMPI, GridRPC
	- $\blacktriangleright$  GXP, Jojo, CFS,  $\ldots$

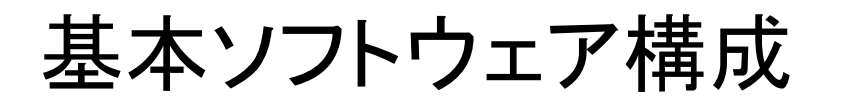

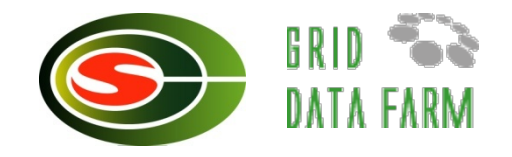

**Globus Toolkit V4 (ANL, ISI, Univa)** www.globus.org ▶GSIライブラリ,ユーティリティ(代理ユーザ証明書作成)

- ► GridFTPサーバ,クライアント
- GSISSHサーバ, クライアント(NCSA)

#### **VOMS (EDG)**

- ▶VO(仮想組織,グループ)管理
- **NAREGI-CA (NAREGI)** www.naregi.org
	- 認証局,クライアント証明書,サーバ証明書発行
- **Gfarm**ファイルシステム **(**筑波大**, AIST)** datafarm.apgrid.org
	- 広域分散ファイルシステム

#### **Uberftp (NCSA)**

- http://dims.ncsa.uiuc.edu/set/uberftp/
- ■会話型GridFTPクライアント

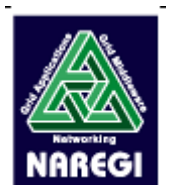

he alobus" toolkit

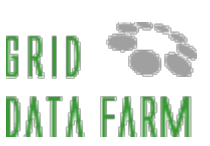

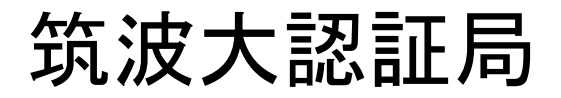

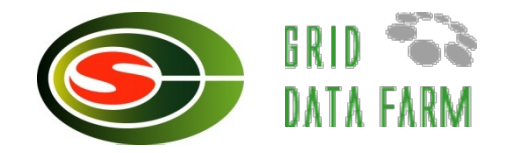

## **●T2K筑波システム利用者にクライアント証明書, サー** バ証明書を発行

## 学内統一認証システムと連携,数クリックで発行

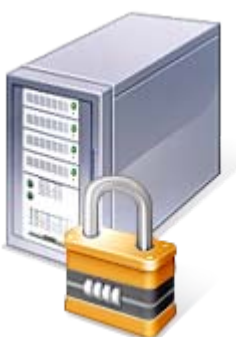

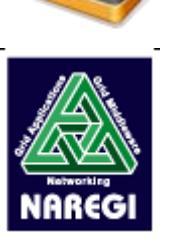

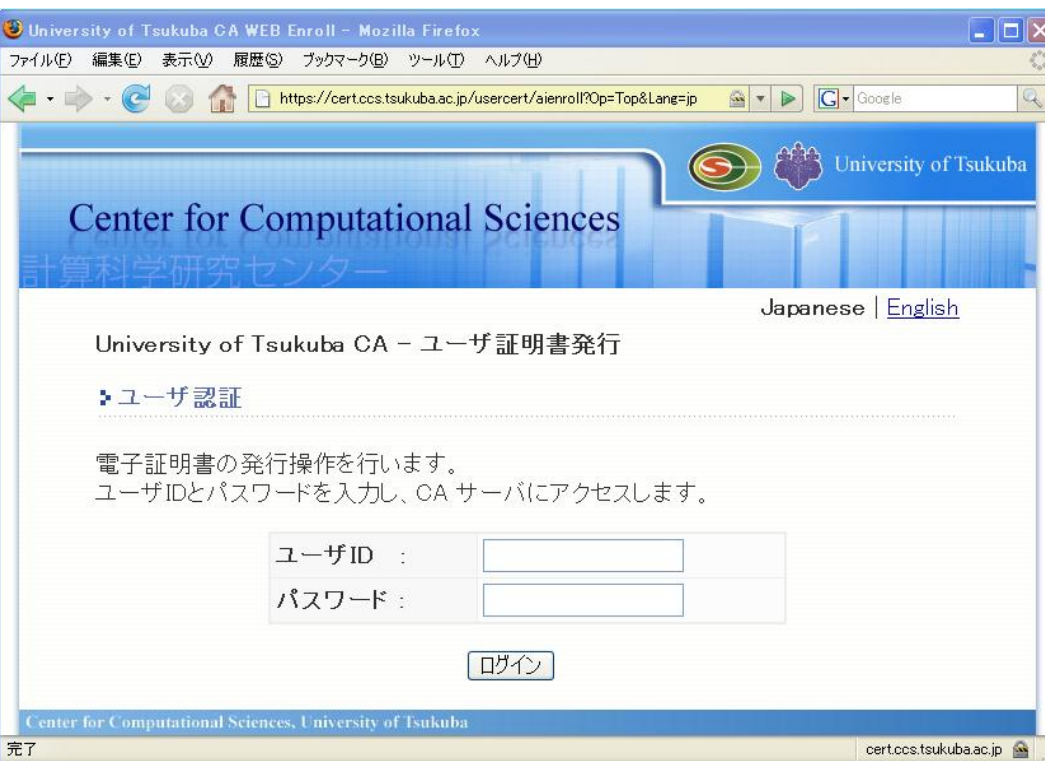

**https://cert.ccs.tsukuba.ac.jp/usercert/aienroll?Op=Top**

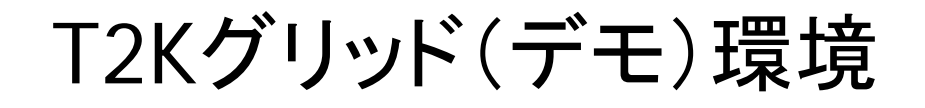

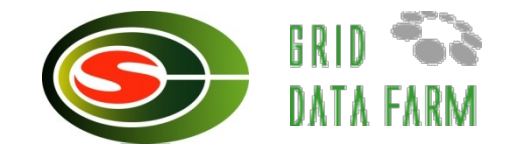

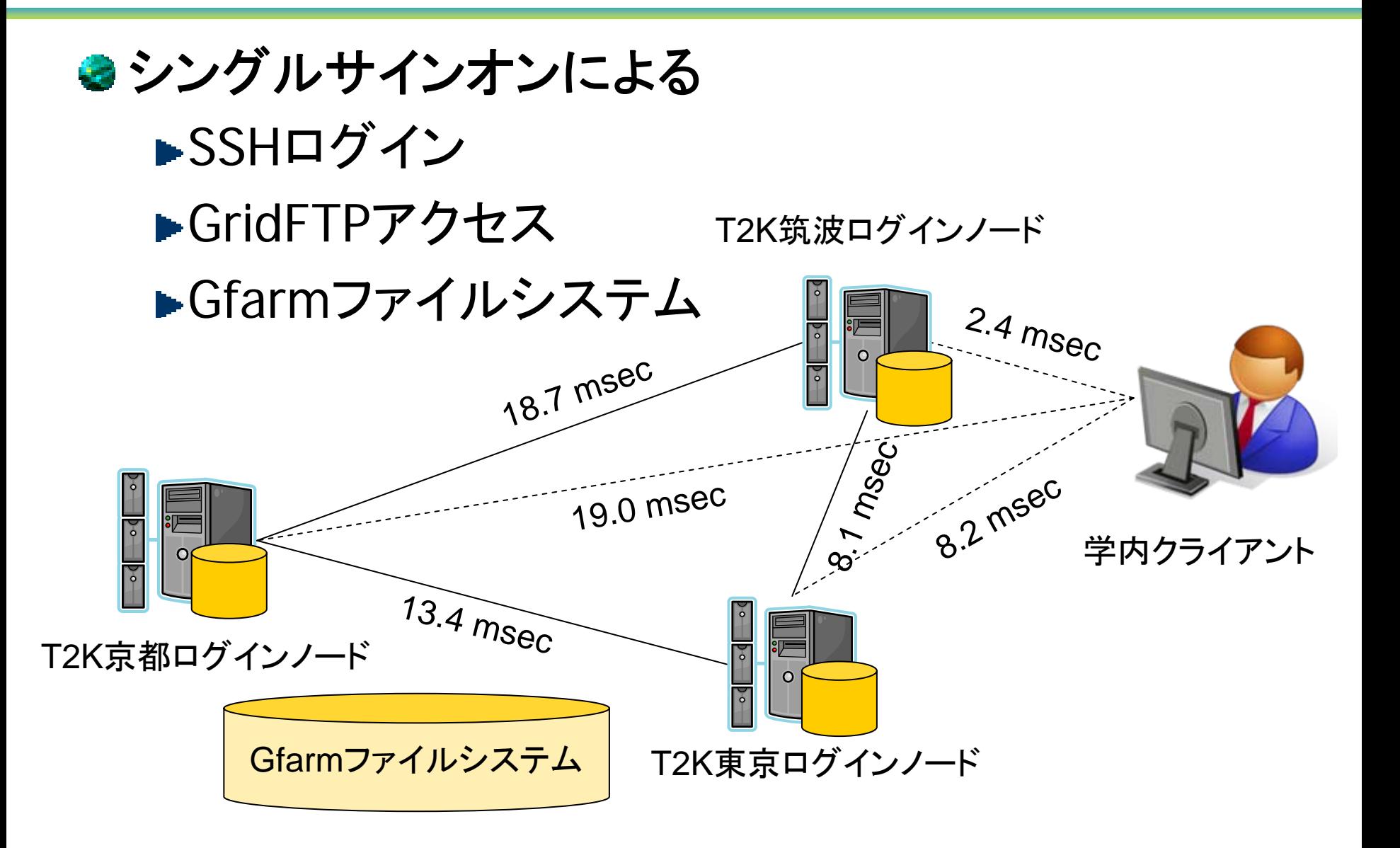

# T2Kグリッドの利用法 [基本]

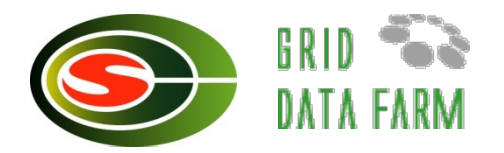

- 代理証明書の作成[仕事始め]
	- ► grid-proxy-init
	- ▶デフォルトで12時間有効, シングルサインオン
- **gsissh t2k.ccs.hpcc.jp** (ログインノード)
	- ▶GSI認証によるログイン,証明書の委譲
- **uberftp t2k.ccs.hpcc.jp**
	- ► 会話型GridFTPクライアント,並列ストリーム,...
- **globus-url-copy src dest**
	- ▶コマンドラインGridFTPクライアント
	- globus-url-copy gsiftp://t2k.ccs.hpcc.jp/tmp/a gsiftp://g0.cc.utokyo.ac.jp/tmp/a
- **gfarm2fs /tmp/tatebe**(マウントポイント)

▶ Gfarm広域ファイルシステムのマウント

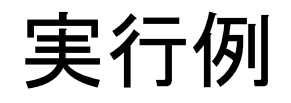

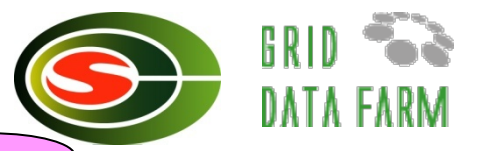

代理証明書の作成,

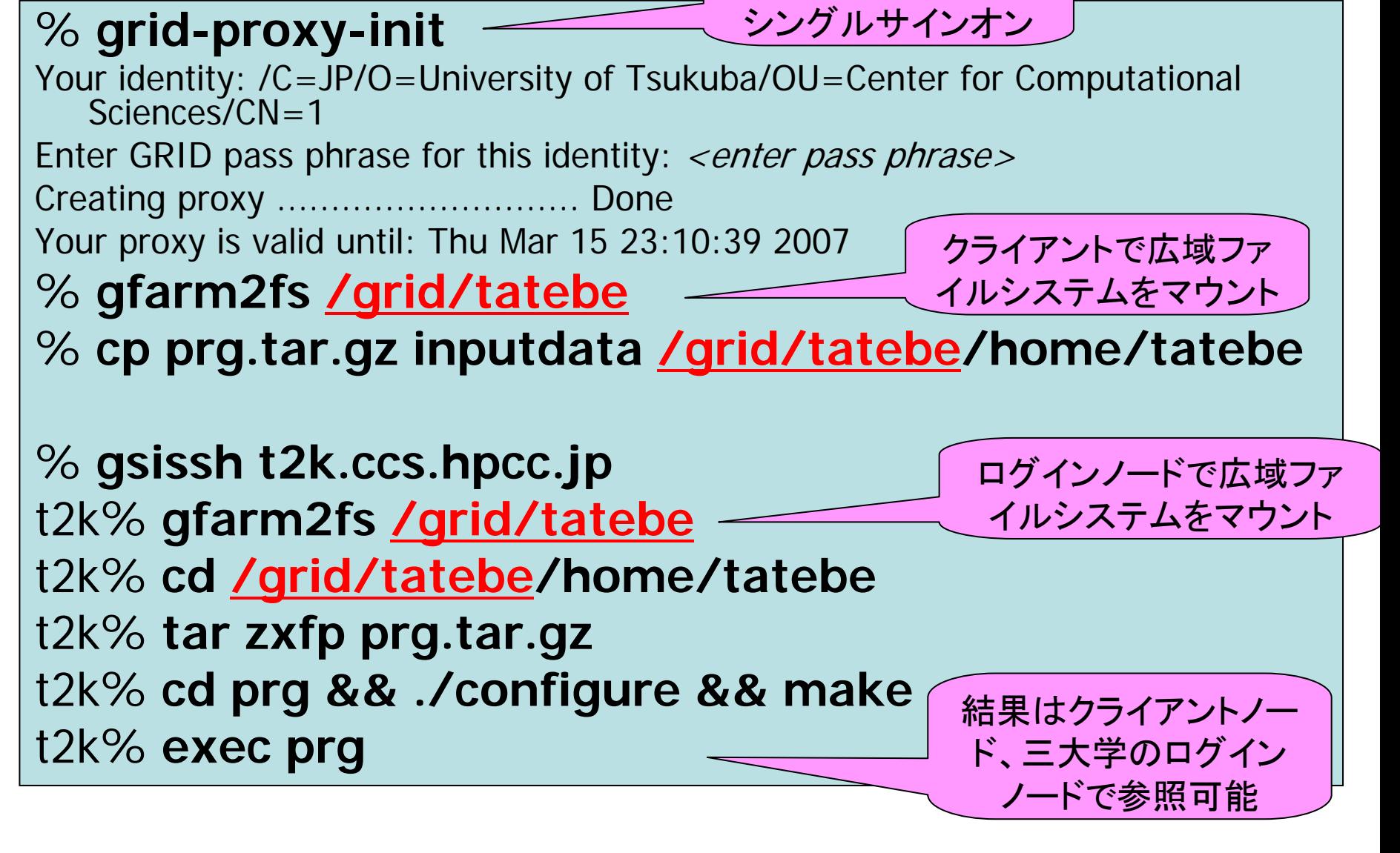

まとめにかえて

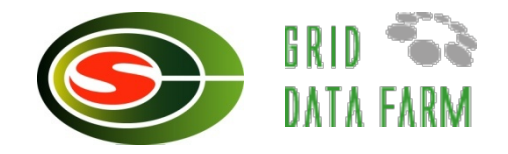

### グリッド連携では標準、基本サービスを提供、運用

- コマンドラインのパワーユーザを対象
- ▶ログイン,データ転送
- ▶3大学間の広域ファイルシステムによる高度なデー タ共有の実現
- 更なるグリッド連携について**CS**研究を促進,サポート
	- 事前予約,複数サイトによるジョブ実行
	- ▶ワークフロー実行, Multicluster MPI

▶サイエンスポータル....

●大学間のネットワークバンド幅の増大, 計算ノード間 の直接通信が必須となるだろう